Universität Rostock Fakultät für Informatik und Elektrotechnik Institut für Nachrichtentechnik Albert-Einstein-Straße 26 D 18059 Rostock

## **Versuchsanleitung**

# **Rauschen**

Prof. Dr.-Ing. habil. Tobias Weber

27. April 2023

#### **Zusammenfassung**

Im vorliegenden Versuch werden anspruchsvolle Messungen an den Grenzen des physikalisch Möglichen durchgeführt. Die zu messenden Rauschleistungen bewegen sich in der Größenordnung der Leistung des thermischen Rauschens. Das Rauschen ist ein stochastischer Prozess. Das Parametrisieren des Spektralanalysators zum Ermitteln der Rauschleistung erfordert daher Methoden der Schätztheorie. Als Anwendung wird das Messen der Rauschzahl betrachtet.

### **1. Theorie**

#### **1.1. Rauschende Eintore**

Es wird ein an eine Last mit dem Reflexionsfaktor  $\underline{\Gamma}_{\rm L}$  angeschlossenes rauschendes Eintor mit dem Reflexionsfaktor Γ betrachtet, siehe Abbildung [1.](#page-1-0) Im Folgenden wird stets das Rauschen innerhalb einer sehr kleinen vorgegebenen Bandbreite *B* betrachtet.[1](#page-0-0) Bei sehr kleiner Bandbreite *B* ist das Rauschen näherungsweise sinusförmig mit zufälliger Amplitude und Nullphase, das heißt die komplexe Wellenamplitude  $b_R$  der Rauschurwelle ist eine mittelwertfreie Zufallsvariable  $[PP02]$ . Rauschsignale mit größeren Bandbreiten *B*, wie sie beispielsweise in der Nachrichtentechnik vorkommen, können im Sinne einer Frequenzbereichsmodellierung durch ihr Leistungsdichtespektrum beschrieben werden.

<span id="page-0-0"></span> $\rm ^1$ Üblicherweise interessiert von dem an sich breitbandigen Rauschen nur der Anteil innerhalb der kleinen Bandbreite *B* des Nutzsignals.

<span id="page-1-0"></span>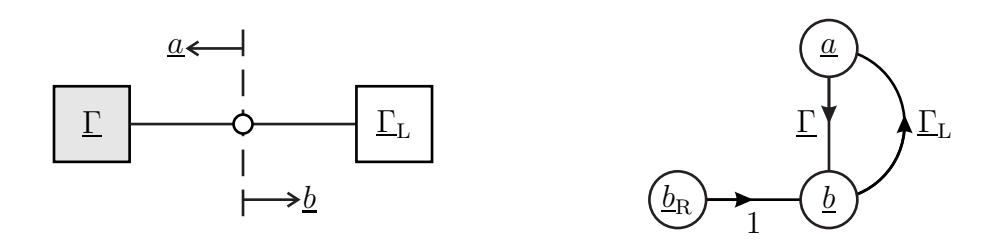

Abbildung 1: Modell eines an eine rauschfreie Last angeschlossenen rauschenden Eintors

Aus dem Signalflussgraphen liest man

$$
\underline{b} = \underline{b}_{\mathrm{R}} + \underline{\Gamma} \underline{\Gamma}_{\mathrm{L}} \underline{b}
$$

ab. Es folgt die Schleifenregel

$$
\underline{b} = \frac{\underline{b}_{\mathrm{R}}}{1 - \underline{\Gamma} \underline{\Gamma}_{\mathrm{L}}},
$$

siehe auch [\[Mas53](#page-17-1)]. Weiterhin gilt

$$
\underline{a} = \underline{\Gamma}_{\mathrm{L}} \underline{b}.
$$

Die von der Quelle an die Last abgegebene Momentanleistung berechnet sich zu

$$
P = \frac{1}{2} |\underline{b}|^2 - \frac{1}{2} |\underline{a}|^2 = \frac{1}{2} |\underline{b}_{\mathrm{R}}|^2 \frac{1 - |\underline{\Gamma}_{\mathrm{L}}|^2}{|1 - \underline{\Gamma}_{\mathrm{L}}|^2}
$$

Bei Leistungsanpassung

$$
\underline{\Gamma}_L=\underline{\Gamma}^*
$$

erhält man als Maximum der abgegebenen Momentanleistung die verfügbare Momentanleistung

$$
P_{\rm A} = \frac{1}{2} |{\underline{b}}_{\rm R}|^2 \frac{1}{1 - |\underline{\Gamma}|^2}.
$$

Die verfügbare Rauschleistung ergibt sich durch Erwartungswertbilden zu

<span id="page-1-1"></span>
$$
P_{\rm RA} = \frac{1}{2} \mathcal{E} \{ |\underline{b}_{\rm R}|^2 \} \frac{1}{1 - |\underline{\Gamma}|^2}.
$$
 (1)

*.*

Eine häufige Quelle von Rauschen im Bereich der Hochfrequenztechnik ist das thermische Rauschen von Widerständen, siehe Abbildung [2.](#page-2-0) Mit der Boltzmann-Konstante

$$
k = 1,3806 \cdot 10^{-23} \,\mathrm{W} \,\mathrm{K}^{-1} \,\mathrm{Hz}^{-1} \tag{2}
$$

ergibt sich die innerhalb der Bandbreite *B* verfügbare Rauschleistung bei einer Temperatur *T* zu

<span id="page-2-1"></span>
$$
P_{\rm RA} = kT B. \tag{3}
$$

Insbesondere ist das thermische Rauschen innerhalb des in der Hochfrequenztechnik interessierenden Frequenzbereichs weiß. Die verfügbare Rauschleistung *P*RA hängt nicht vom Widerstand *R* ab. Bei der üblicherweise verwendeten Bezugstemperatur

$$
T_0 = 290 \,\mathrm{K} \tag{4}
$$

<span id="page-2-0"></span>ergibt sich die verfügbare Rauschleistungsdichte

$$
\frac{P_{\rm RA}}{B} = kT_0 = 4 \cdot 10^{-21} \,\mathrm{W} \,\mathrm{Hz}^{-1} = -174 \,\mathrm{dBm} \quad \text{bei } B = 1 \,\mathrm{Hz}.\tag{5}
$$

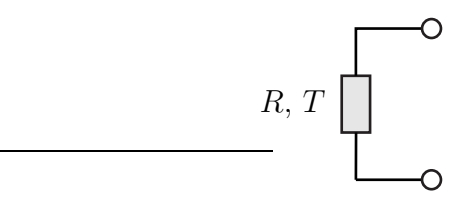

Abbildung 2: Thermisch rauschender Widerstand *R*

#### **1.2. Rauschende Zweitore**

Zweitore sind von besonderer Bedeutung beim Verarbeiten nachrichtentechnischer Signale. Zum Studium der Rauscheigenschaften von Zweitoren wird der in Abbildung [3](#page-3-0) gezeigte Signalflussgraph eines eingangsseitig an Tor 1 mit einer rauschfreien Quelle mit dem Quellenreflexionsfaktor  $\underline{\Gamma}_{\text{Q}}$  abgeschlossenen und ausgangsseitig an Tor 2 mit einer reflexionsfreien Last abgeschlossenen rauschenden Zweitors betrachtet. Im Modell eines rauschenden Zweitors ist an Tor 1 und an Tor 2 je eine Rauschurwelle mit der komplexen Wellenamplitude  $b_{R1}$  beziehungsweise  $b_{R2}$  zu berücksichtigen. Die komplexen Wellenamplituden  $b_{R1}$  und  $b_{R2}$  der Rauschurwellen sind im Allgemeinen korreliert, da sie zumindest teilweise auf gemeinsame physikalische Rauschquellen im Inneren des Zweitors zurückgehen.

Die komplexe Wellenamplitude der ausgangsseitig von Tor 2 ablaufenden Welle bei reflexionsfreier Last erhält man unter Verwenden der Schleifenregel und  $\underline{a}_2 = 0$ zu

$$
\underline{b}_2 = \underline{b}_{R1} \frac{\underline{\Gamma}_Q \underline{S}_{2,1}}{1 - \underline{\Gamma}_Q \underline{S}_{1,1}} + \underline{b}_{R2} = \frac{\underline{S}_{2,1}}{1 - \underline{\Gamma}_Q \underline{S}_{1,1}} \left( \underline{b}_{R1} \underline{\Gamma}_Q + \frac{1 - \underline{\Gamma}_Q \underline{S}_{1,1}}{\underline{S}_{2,1}} \underline{b}_{R2} \right),
$$

das heißt die Rauschquellen im Zweitor wirken wie eine Ersatzrauschquelle mit der komplexen Wellenamplitude der Rauschurwelle

$$
\underline{b}_{\text{RE}} = \underline{b}_{\text{R1}}\underline{\Gamma}_{\text{Q}} + \frac{1 - \underline{\Gamma}_{\text{Q}}\underline{S}_{1,1}}{\underline{S}_{2,1}}\underline{b}_{\text{R2}} = \underline{\Gamma}_{\text{Q}}\left(\underline{b}_{\text{R1}} - \frac{\underline{S}_{1,1}}{\underline{S}_{2,1}}\underline{b}_{\text{R2}}\right) + \frac{1}{\underline{S}_{2,1}}\underline{b}_{\text{R2}}
$$

<span id="page-3-0"></span>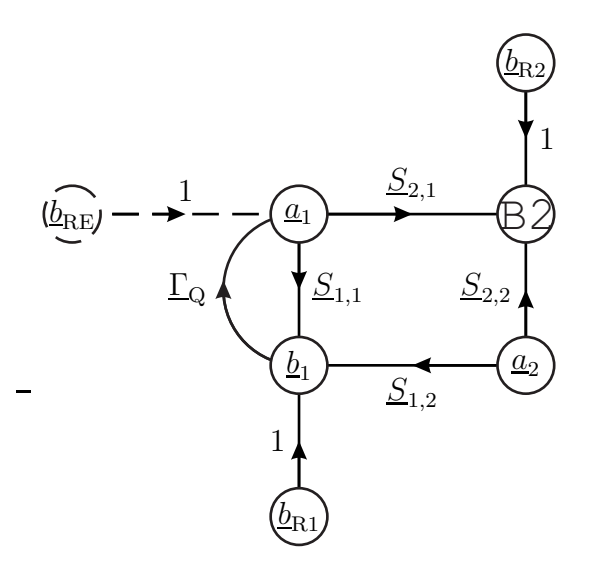

Abbildung 3: Modell eines an eine rauschfreie Quelle und eine reflexionsfreie Last angeschlossenen rauschenden Zweitors

am Zweitoreingang. Die verfügbare Eingangsrauschleistung der Ersatzrauschquelle an Tor 1 ist

$$
\Delta P_{\rm RA1} = \frac{1}{2} \mathbf{E} \left\{ \left| \underline{b}_{\rm RE} \right|^2 \right\} \frac{1}{1 - \left| \underline{\Gamma}_{\rm Q} \right|^2},
$$

siehe  $(1)$ .

Ein thermisch rauschendes Eintor müsste gemäß [\(3\)](#page-2-1) die effektive Rauschtemperatur  $\overline{\phantom{a}}$ 

$$
T_{\text{eff}} = \frac{\Delta P_{\text{RA1}}}{kB} = \frac{\frac{1}{2} \text{E} \left\{ \left| \underline{\Gamma}_{\text{Q}} \left( \underline{b}_{\text{R1}} - \frac{\underline{S}_{1,1}}{\underline{S}_{2,1}} \underline{b}_{\text{R2}} \right) + \frac{1}{\underline{S}_{2,1}} \underline{b}_{\text{R2}} \right|^2 \right\}}{kB \left( 1 - \left| \underline{\Gamma}_{\text{Q}} \right|^2 \right)}
$$

haben, um diese verfügbare Eingangsrauschleistung $\Delta P_{\rm RA1}$ zu erzeugen. Mit den Rauschparametern

$$
R_{1,1} = \frac{1}{2} \mathcal{E} \left\{ \left| \underline{b}_{\text{R1}} - \frac{\underline{S}_{1,1}}{\underline{S}_{2,1}} \underline{b}_{\text{R2}} \right|^2 \right\},\tag{6}
$$

$$
\underline{R}_{1,2} = \underline{R}_{2,1}^* = \frac{1}{2} \mathcal{E} \left\{ \left( \underline{b}_{R1} - \frac{\underline{S}_{1,1}}{\underline{S}_{2,1}} \underline{b}_{R2} \right) \left( \frac{1}{\underline{S}_{2,1}} \underline{b}_{R2} \right)^* \right\},\tag{7}
$$

$$
R_{2,2} = \frac{1}{2} \mathcal{E} \left\{ \left| \frac{1}{\underline{S}_{2,1}} \underline{b}_{\text{R2}} \right|^2 \right\} \tag{8}
$$

folgt für die effektive Rauschtemperatur

$$
T_{\text{eff}} = \frac{\left|\underline{\Gamma}_{\text{Q}}\right|^2 R_{1,1} + \underline{\Gamma}_{\text{Q}} R_{1,2} + \underline{\Gamma}_{\text{Q}}^* R_{1,2}^* + R_{2,2}}{k B \left(1 - \left|\underline{\Gamma}_{\text{Q}}\right|^2\right)}.
$$
\n(9)

Die effektive Rauschtemperatur  $T_{\text{eff}}$  ist offensichtlich eine Funktion des Quellenreflexionsfaktors  $\underline{\Gamma}_{Q}$ .

Mit dem verfügbaren Leistungsgewinn *G*<sup>A</sup> des Zweitors ergibt sich die vom Zweitor erzeugte verfügbare Ausgangsrauschleistung

$$
\Delta P_{\rm RA2} = G_{\rm A} \Delta P_{\rm RA1} \tag{10}
$$

an Tor 2. Es folgt

<span id="page-4-1"></span>
$$
T_{\text{eff}} = \frac{\Delta P_{\text{RA2}}}{G_{\text{A}}kB} \tag{11}
$$

für die effektive Rauschtemperatur. Mit der Bezugstemperatur  $T_0$  definiert man weiterhin die zusätzliche Rauschzahl

<span id="page-4-2"></span>
$$
F_{\rm Z} = \frac{T_{\rm eff}}{T_0}.\tag{12}
$$

In der Realität ist die am Zweitoreingang angeschlossene Quelle nicht rauschfrei. Das Rauschen des Zweitors wirkt wie eine Erhöhung der Rauschtemperatur der Quelle um die effektive Rauschtemperatur T<sub>eff</sub>. Falls die Rauschtemperatur der Quelle der Bezugstemperatur  $T_0$  entspricht, ergibt sich die Systemrauschtemperatur

$$
T_{\rm S} = T_0 + T_{\rm eff}.\tag{13}
$$

Man definiert die Rauschzahl

<span id="page-4-3"></span>
$$
F = \frac{T_{\rm S}}{T_0} = 1 + \frac{T_{\rm eff}}{T_0} = 1 + F_{\rm Z}.
$$
 (14)

Die Rauschzahl *F* ist ebenso wie die effektive Rauschtemperatur *T*eff und die zusätzliche Rauschzahl  $F_Z$  vom Quellenreflexionsfaktor  $\underline{\Gamma}_Q$  abhängig. Man beachte, dass die Rauschzahl *F* immer bezüglich einer Bezugstemperatur  $T_0$  definiert ist.

Man kann die Rauschzahl auch als Verhältnis der verfügbaren Ausgangsrauschleistung

<span id="page-4-4"></span>
$$
P_{\rm RA2} = G_{\rm A} k T_{\rm S} B = G_{\rm A} k (T_0 + T_{\rm eff}) B \tag{15}
$$

an Tor 2 und der verstärkten von der thermisch rauschenden Quelle der Bezugstemperatur *T*<sup>0</sup> stammenden verfügbaren Eingangsrauschleistung

$$
P_{\rm RA1} = kT_0 B \tag{16}
$$

gemäß [\(3\)](#page-2-1) darstellen [\[Fri44\]](#page-17-2):

<span id="page-4-0"></span>
$$
F = \frac{P_{\text{RA2}}}{G_{\text{A}} P_{\text{RA1}}}.\tag{17}
$$

Falls die Rauschtemperatur der Quelle der Bezugstemperatur  $T_0$  entspricht, ergibt sich das Signal-Rausch-Verhältnis am Zweitoreingang mit der verfügbaren Nutzsignalleistung  $P_{SA}$  zu

$$
\gamma_1 = \frac{P_{\text{SA}}}{P_{\text{RA1}}} = \frac{P_{\text{SA}}}{kT_0B}.
$$

Am Zweitorausgang erhält man mit dem verfügbaren Leistungsgewinn *G*<sup>A</sup> des Zweitors das Signal-Rausch-Verhältnis

$$
\gamma_2 = \frac{G_A P_{SA}}{P_{RA2}} = \frac{G_A P_{SA}}{G_A k T_S B} = \frac{P_{SA}}{k T_S B}
$$

Das Verhältnis dieser Signal-Rausch-Verhältnisse entspricht der Rauschzahl

$$
\frac{\gamma_1}{\gamma_2} = \frac{T_S}{T_0} = F.
$$
\n(18)

*.*

Die Rauschzahl *F* ist somit ein Maß für die Verschlechterung des Signal-Rausch-Verhältnisses infolge des Rauschens des Zweitors.

#### **1.3. Thermisch rauschende Zweitore homogener Temperatur**

<span id="page-5-0"></span>Es werden thermisch rauschende Zweitore mit einer der Bezugstemperatur entsprechenden homogenen Temperatur *T*<sup>0</sup> wie zum Beispiel Dämpfungsglieder betrachtet, siehe Abbildung [4.](#page-5-0)

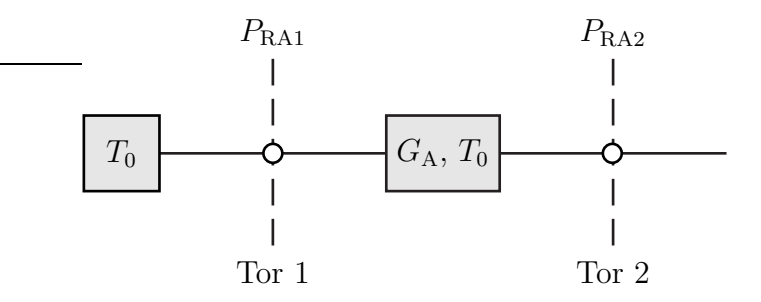

Abbildung 4: An eine thermisch rauschende Quelle der Bezugstemperatur  $T_0$  angeschlossenes thermisch rauschendes Zweitor homogener Temperatur  $T = T_0$ 

Die von der thermisch rauschenden Quelle der Temperatur  $T_0$  stammende verfügbare Eingangsrauschleistung ergibt sich mit [\(3\)](#page-2-1) zu

$$
P_{\rm RA1} = kT_0 B.
$$

Vom Ausgang her gesehen entspricht das thermisch rauschende Zweitor homogener Temperatur *T*<sup>0</sup> mit dem eingangsseitigen thermisch rauschenden Abschluss der gleichen Temperatur *T*<sup>0</sup> einem thermisch rauschendem Eintor homogener Temperatur *T*0. Die verfügbare Ausgangsrauschleistung ist gemäß [\(3\)](#page-2-1)

$$
P_{\text{RA2}} = kT_0 B.
$$

Mit [\(17\)](#page-4-0) folgt die Rauschzahl

$$
F = \frac{P_{\text{RA2}}}{G_{\text{A}} P_{\text{RA1}}} = \frac{1}{G_{\text{A}}},\tag{19}
$$

die dem Kehrwert des verfügbaren Leistungsgewinns *G*<sup>A</sup> entspricht.

#### **1.4. Kaskade rauschender Zweitore**

Bei einer rauschfreien Quelle am Eingang der beiden in Serie geschalteten Zweitore ergäbe sich die verfügbare Rauschleistung am Ausgang der Kaskade als Summe der vom ersten Zweitor erzeugten und anschließend vom zweiten Zweitor verstärkten Rauschleistung und der vom zweiten Zweitor erzeugten Rauschleistung, siehe Abbildung [5.](#page-7-0) Mit [\(11\)](#page-4-1) und dem verfügbaren Leistungsgewinn

<span id="page-6-1"></span>
$$
G_{\rm A} = G_{\rm A1} G_{\rm A2} \tag{20}
$$

der Kaskade folgt für die effektive Rauschtemperatur der Kaskade

$$
T_{\text{eff}} = \frac{G_{\text{A2}} G_{\text{A1}} k T_{\text{eff1}} B + G_{\text{A2}} k T_{\text{eff2}} B}{G_{\text{A}} k B} = T_{\text{eff1}} + \frac{T_{\text{eff2}}}{G_{\text{A1}}}.
$$
(21)

Wichtig hierbei ist, dass jeweils die bei dem für den Eingang sichtbaren Reflexionsfaktor gültige effektive Rauschtemperatur des Zweitors verwendet wird. Die zusätzliche Rauschzahl der Kaskade ergibt sich gemäß [\(12\)](#page-4-2) zu

$$
F_Z = \frac{T_{\text{eff1}}}{T_0} + \frac{T_{\text{eff2}}}{G_{\text{A1}}T_0} = F_{Z1} + \frac{F_{Z2}}{G_{\text{A1}}}
$$
(22)

und die Rauschzahl der Kaskade ergibt sich schließlich mit [\(14\)](#page-4-3) zu

<span id="page-6-0"></span>
$$
F = 1 + F_{Z1} + \frac{F_{Z2}}{G_{A1}} = F_1 + \frac{F_2 - 1}{G_{A1}}.
$$
\n(23)

Die effektive Rauschtemperatur  $T_{\text{eff}}$ , die zusätzliche Rauschzahl  $F_Z$  und die Rauschzahl *F* einer Hochfrequenzverstärkerkaskade werden typischerweise im Wesentlichen durch die effektive Rauschtemperatur  $T_{\text{eff}}$ , die zusätzliche Rauschzahl *F*Z1 beziehungsweise die Rauschzahl *F*<sup>1</sup> des ersten Hochfrequenzverstärkers in der Kaskade bestimmt.

<span id="page-7-0"></span>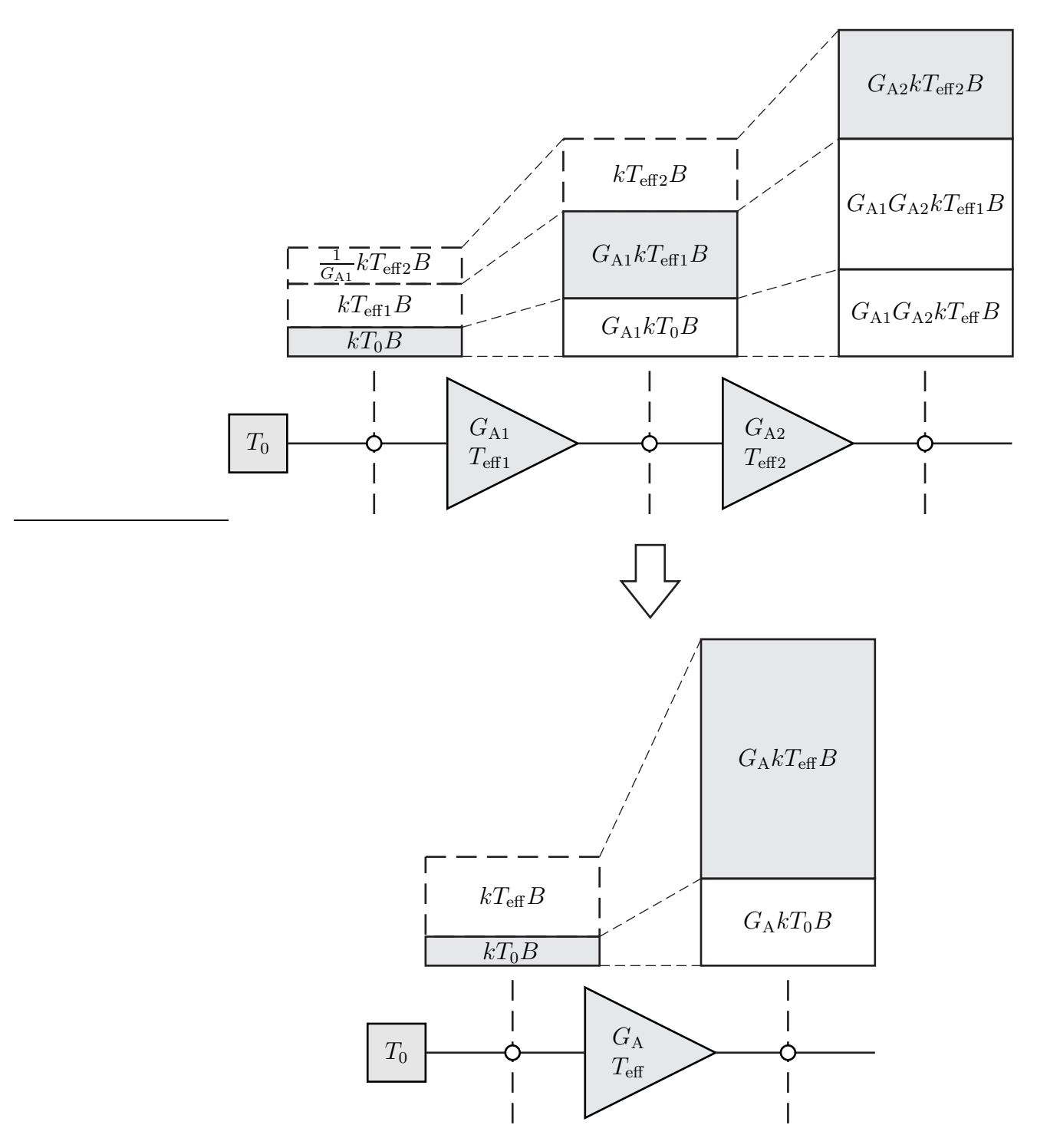

Abbildung 5: Kaskade rauschender Zweitore

#### **1.5. Messen der Rauschzahl mit der** *Y* **-Faktor-Methode**

Ziel ist es, zunächst die vom Messobjekt erzeugte verfügbare Ausgangsrauschleistung ΔP<sub>RA2</sub> und den verfügbaren Leistungsgewinn *G*<sub>ADUT</sub> zu bestimmen. Daraus lässt sich die Rauschzahl

$$
F = 1 + \frac{\Delta P_{\text{RA2}}}{G_{\text{ADUT}}kT_0B}
$$

<span id="page-8-0"></span>prinzipiell berechnen, siehe [\(11\)](#page-4-1) und [\(14\)](#page-4-3). Beim Durchführen der Messung treten zwei Probleme auf, siehe Abbildung [6:](#page-8-0)

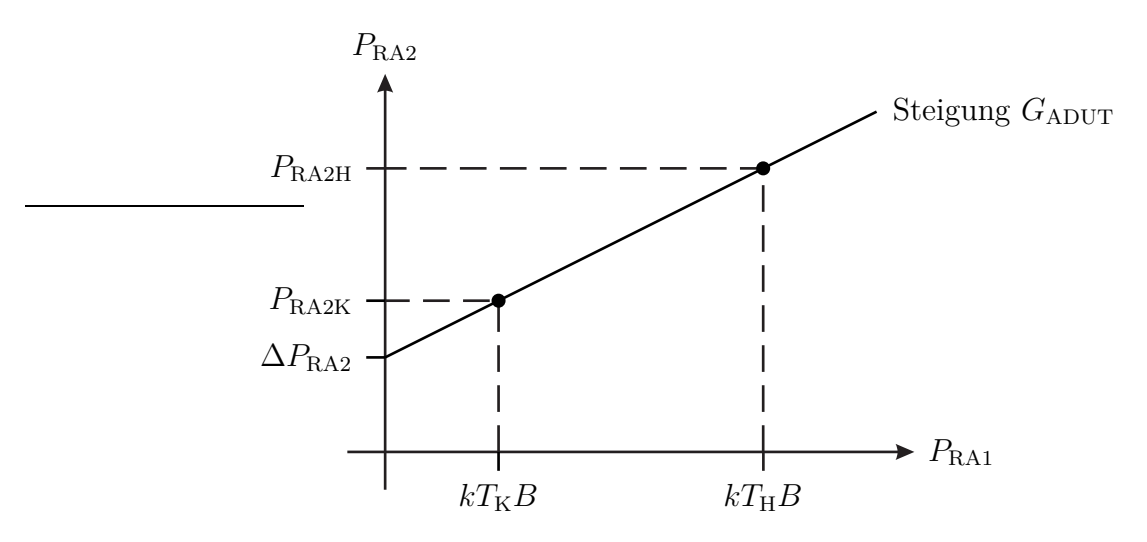

Abbildung 6: Messen der Rauschzahl

• Zum direkten Messen der vom Messobjekt erzeugten verfügbaren Ausgangsrauschleistung ∆*P*RA2 wäre es erforderlich, das Messobjekt eingangsseitig rauschfrei abzuschließen, was praktisch nicht möglich ist. Statt dessen führt man zwei Messungen mit eingangsseitigen Abschlüssen mit unterschiedlichen bekannten Rauschtemperaturen durch. Man kann hierzu eine Rauschquelle verwenden, die durch eine Steuerspannung zwischen einem kalten Zustand mit der Rauschtemperatur  $T_K$  und einem heißen Zustand mit der Rauschtemperatur  $T_H$  umgeschaltet werden kann, siehe Abbildung [7.](#page-9-0)

Die verfügbaren Ausgangsrauschleistungen des Messobjekts sind gemäß [\(15\)](#page-4-4):

$$
P_{\text{RA2K}} = G_{\text{ADUT}} k (T_{\text{K}} + T_{\text{eff}}) B,
$$
  

$$
P_{\text{RA2H}} = G_{\text{ADUT}} k (T_{\text{H}} + T_{\text{eff}}) B.
$$

Für die Differenz der verfügbaren Ausgangsrauschleistungen folgt

<span id="page-8-1"></span>
$$
P_{\text{RA2H}} - P_{\text{RA2K}} = G_{\text{ADUT}}k \left( T_{\text{H}} - T_{\text{K}} \right) B. \tag{24}
$$

<span id="page-9-0"></span>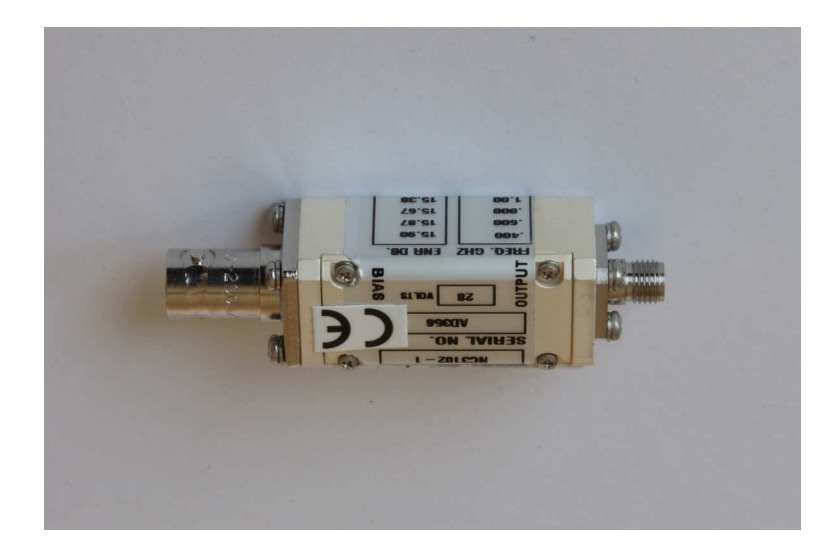

Abbildung 7: Rauschquelle NC3102-1 von Noisecom. Über die BNC-Buchse auf der linken Seite wird die Steuerspannung zum Umschalten zwischen kaltem und heißem Zustand zugeführt

Aus dem als *Y* -Faktor bezeichneten Verhältnis der gemessenen verfügbaren Ausgangsrauschleistungen

$$
Y = \frac{P_{\text{RA2H}}}{P_{\text{RA2K}}} = \frac{T_{\text{H}} + T_{\text{eff}}}{T_{\text{K}} + T_{\text{eff}}}
$$
(25)

lässt sich nun einfach die effektive Rauschtemperatur

$$
T_{\text{eff}} = \frac{T_{\text{H}} - YT_{\text{K}}}{Y - 1}
$$

berechnen. Fehlanpassungen des Leistungsmessgeräts haben keine Auswirkungen auf das gemessene Leistungsverhältnis. Mit [\(14\)](#page-4-3) folgt die Rauschzahl

$$
F = \frac{T_{\rm H}/T_0 - 1 + Y(1 - T_{\rm K}/T_0)}{Y - 1}.
$$
\n(26)

Speziell wenn die Rauschtemperatur  $T_K$  im kalten Zustand gleich der Bezugstemperatur  $T_0$  ist, gilt vereinfachend

$$
F = \frac{\frac{T_{\rm H} - T_0}{T_0}}{Y - 1}.
$$
\n(27)

Die als bekannt vorausgesetzten relevanten Eigenschaften der Rauschquelle werden hier durch das als Übertemperaturverhältnis (Excess Noise Ratio, ENR) bezeichnete Verhältnis  $\frac{T_H-T_0}{T_0}$  vollständig spezifiziert.

<span id="page-10-0"></span>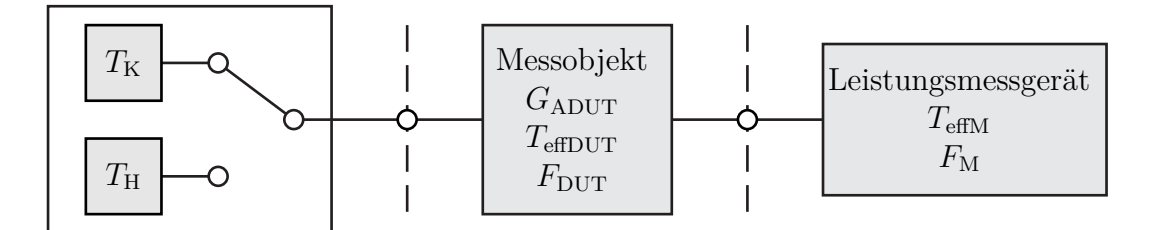

Abbildung 8: System zum Messen der Rauschzahl  $F_{\text{DUT}}$ 

• Man misst zunächst nur die Rauschzahl *F* der Kaskade aus Messobjekt und Leistungsmessgerät, siehe Abbildung [8.](#page-10-0)

Zur Elimination des Einflusses des Leistungsmessgeräts ist eine Fehlerkorrektur erforderlich. Zur Kalibriermessung wird die Rauschquelle direkt mit dem Leistungsmessgerät verbunden. Man misst die verfügbaren Ausgangsrauschleistungen  $P_{\text{RA2HM}}$  und  $P_{\text{RA2KM}}$  im heißen beziehungsweise kalten Zustand der Rauschquelle. Man erhält das Verhältnis

$$
Y_{\rm M} = \frac{P_{\rm RA2HM}}{P_{\rm RA2KM}} = \frac{T_{\rm H} + T_{\rm effM}}{T_{\rm K} + T_{\rm effM}}
$$
(28)

der gemessenen verfügbaren Rauschleistungen und schließlich die Rauschzahl

$$
F_{\rm M} = \frac{T_{\rm H}/T_0 - 1 + Y_{\rm M}(1 - T_{\rm K}/T_0)}{Y_{\rm M} - 1}
$$
\n(29)

des Leistungsmessgeräts. Wichtig hierbei ist, dass die Rauschquelle den gleichen Reflexionsfaktor hat wie der Ausgang des Messobjekts, da die Rauschzahl des Leistungsmessgeräts vom Reflexionsfaktor abhängt. Aus der Differenz der am Ausgang der Rauschquelle gemessenen verfügbaren Rauschleistungen

$$
P_{\text{RA2HM}} - P_{\text{RA2KM}} = k (T_{\text{H}} - T_{\text{K}}) B
$$

kann man mit [\(24\)](#page-8-1) den verfügbaren Leistungsgewinn des Messobjekts

$$
G_{\text{ADUT}} = \frac{P_{\text{RA2H}} - P_{\text{RA2K}}}{P_{\text{RA2HM}} - P_{\text{RA2KM}}}
$$
(30)

berechnen. Auch hierbei ist es wieder wichtig, dass die Rauschquelle den gleichen Reflexionsfaktor hat wie der Ausgang des Messobjekts, da sonst unterschiedliche Fehlanpassungen des Leistungsmessgeräts resultieren.

Schließlich führt man basierend auf [\(23\)](#page-6-0) die Korrekturrechnung durch und erhält die Rauschzahl

$$
F_{\text{DUT}} = F - \frac{F_{\text{M}} - 1}{G_{\text{ADUT}}} \tag{31}
$$

des Messobjekts. Diese theoretisch mögliche Fehlerkorrektur gelingt praktisch nur unvollkommen. Daher ist es wichtig, Fehler von vornherein durch Verwenden eines Leistungsmessgeräts mit kleiner Rauschzahl $F_{\rm M}$ klein zu halten. Praktisch erreicht man dies durch den Einsatz eines rauscharmen Vorverstärkers, siehe [\(23\)](#page-6-0).

#### **1.6. Leistungsmessung**

Als frequenzselektives Leistungsmessgerät wird ein Spektralanalysator verwendet. Abbildung [9](#page-12-0) zeigt den Aufbau eines Spektralanalysators.[2](#page-11-0)

Das Dämpfungsglied und der Vorverstärker dienen dem Anpassen der Signalpegel. Für die Rauschzahlmessungen gilt es die Rauschzahl des Spektralanalysators zu minimieren. Hierzu müssen das Dämpfungsglied deaktiviert und der Vorverstärker aktiviert werden. Eine weitere Reduktion der Rauschzahl wird durch einen zusätzlichen externen rauscharmen Vorverstärker erzielt.

Der Bandpass der Auflösebandbreite (Resolution Bandwidth, RBW) *B* selektiert den gewünschten Frequenzbereich. Die Mittenfrequenz  $f_0$  des Bandpasses wird hier fest eingestellt. Das Ausgangssignal des Bandpasses hat eine zeitabhängige komplexe Amplitude *S*. Diese sogenannte Zeitbereichsmessung weicht von der konventionellen Frequenzbereichsmessung eines Spektralanalysators, bei welcher der Bandpass kontinuierlich durchgestimmt wird, ab.

Als Detektor wird ein Leistungsdetektor mit Mittelwertbildung über die Messdauer *T* verwendet.<sup>[3](#page-11-1)</sup> An der Messstelle wird die gemittelte Leistung  $\hat{P}$  gemessen.

Bei Gauß-Rauschen sind der Realteil und der Imaginärteil der komplexen Amplitude *S* statisch unabhängig mittelwertfrei normalverteilt und haben jeweils die Varianz (Leistung) *P/*2. Die Wahrscheinlichkeitsdichtefunktion der komplexen Amplitude *S* ist

$$
p(\underline{S}) = \frac{1}{\sqrt{\pi P}} e^{-\frac{R\epsilon(\underline{S})^2}{P}} \cdot \frac{1}{\sqrt{\pi P}} e^{-\frac{Im(\underline{S})^2}{P}} = \frac{1}{\pi P} e^{-\frac{|\underline{S}|^2}{P}}.
$$
 (32)

Die Verteilungsfunktion der Momentanleistung  $|\underline{S}|^2$  ergibt sich durch Integration über ein kreisförmiges Gebiet mit Radius *S* in der komplexen *S*-Ebene zu

$$
\Pr\left\{ |\underline{S}|^2 < S^2 \right\} = \Pr\{ |\underline{S}| < S \} = \iint_{|\underline{S}| < S} p(\underline{S}) \, dA = \int_0^S p(r) \, 2\pi r \, dr
$$
\n
$$
= \int_0^S \frac{2}{P} e^{-\frac{r^2}{P}} r \, dr = \int_0^{S^2} \frac{1}{P} e^{-\frac{x}{P}} \, dx = \left[ -e^{-\frac{x}{P}} \right]_0^{S^2} = 1 - e^{-\frac{S^2}{P}}.
$$
\n(33)

<span id="page-11-0"></span><sup>2</sup> Insbesondere das Realisieren eines schmalbandigen Bandpasses einstellbarer Mittenfrequenz bereitet in der Praxis erhebliche Probleme. In typischen Spektralanalysatoren findet man daher komplexe gemischt analoge und digitale Schaltungsarchitekturen, deren Details hier aber nicht weiter von Interesse sind.

<span id="page-11-1"></span><sup>3</sup>Dieser Detektor mit Mittelung der Momentanleistung wird mit dem Root Mean Square (RMS) Detektor realisiert. Die zusätzliche Wurzelbildung liefert einen Effektivwert, was aber nur eine Frage der Darstellung des Ergebnisses ist.

<span id="page-12-0"></span>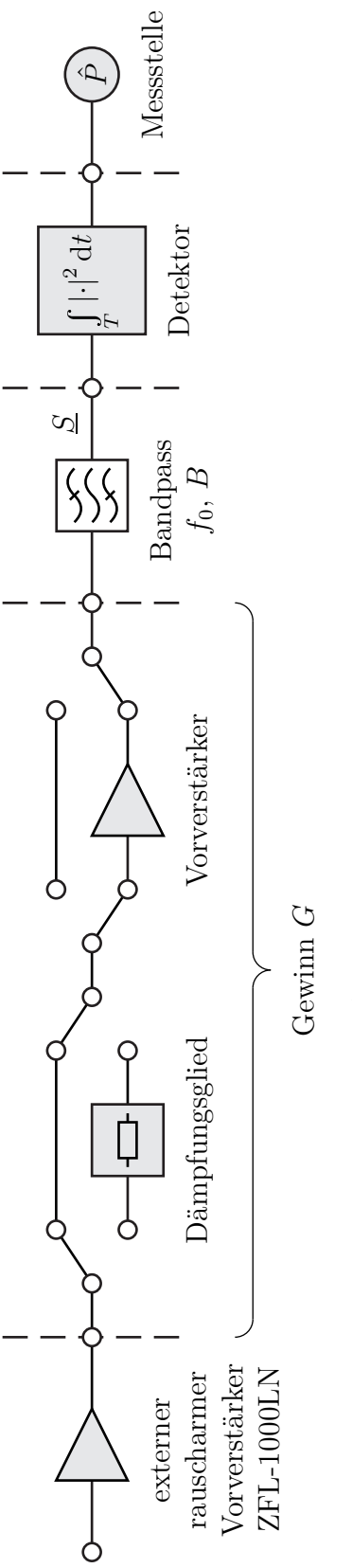

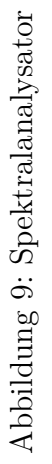

Durch Differentiation erhält man die Wahrscheinlichkeitsdichtefunktion der Momentanleistung

$$
p(S^2) = \frac{\partial \Pr\left\{ |\underline{S}|^2 < S^2 \right\}}{\partial S^2} = \frac{1}{P} e^{-\frac{S^2}{P}}.
$$
\n(34)

Die Momentanleistung  $S^2$  ist exponentialverteilt. Die dem Erwartungswert der Momentanleistung entsprechende Leistung ist wie erwartet<sup>[4](#page-13-0)</sup>

$$
E{S2} = \int_{0}^{\infty} S^{2} p(S^{2}) dS^{2} = \int_{0}^{\infty} \frac{S^{2}}{P} e^{-\frac{S^{2}}{P}} dS^{2} = \left[ P e^{-\frac{S^{2}}{P}} \left( \frac{S^{2}}{P} - 1 \right) \right]_{0}^{\infty} = P.
$$
 (35)

Weiterhin gilt<sup>[5](#page-13-1)</sup>

$$
E{S4} = \int_{0}^{\infty} S^{4} p(S^{2}) dS^{2} = \int_{0}^{\infty} \frac{S^{4}}{P} e^{-\frac{S^{2}}{P}} dS^{2}
$$
  
=  $\frac{1}{P} \left[ e^{-\frac{S^{2}}{P}} \left( -S^{4} P - 2S^{2} P^{2} + 2P^{3} \right) \right]_{0}^{\infty} = 2P^{2}.$  (36)

Es folgt die Varianz der Momentanleistung

$$
\text{var}\left\{S^2\right\} = \text{E}\left\{S^4\right\} - \text{E}\left\{S^2\right\}^2 = 2P^2 - P^2 = P^2. \tag{37}
$$

Im Rahmen dieses Versuches wird ein Matlab-Skript zum Durchführen der Rauschzahlmessungen erstellt [\[TG13](#page-17-3)]. Zum Fernsteuern des Spektralanalysators werden Matlab-Funktionen bereitgestellt:

- Beim Aufbau der Verbindung zum Spektralanalysator mit specan\_connect wird der zu verwendende Spektralanalysator spezifiziert. Wird hier ein realer Spektralanalysator wie 'zvl' angeben, werden in der Folge reale Messungen durchgeführt und die Messergebnisse werden in Dateien abgespeichert. Wird hier jedoch kein Spektralanalysator 'none' angegeben, dann werden in der Folge virtuelle Messungen durchgeführt, bei denen in Dateien abgespeicherte Messergebnisse zurückgegeben werden.
- Mit der Matlab-Funktion specan\_parameters werden Auflösebandbreite *B*, Messdauer *T* und der durch Dämpfungsglied und Vorverstärker realisierte Gewinn *G* eingestellt.
- Mit specan\_power wird eine Messung der gemittelten Leistung *P*ˆ bei der Mittenfrequenz *f*<sup>0</sup> durchgeführt.

<sup>&</sup>lt;sup>4</sup>Es wird die Stammfunktion  $\int xe^{ax} dx = \frac{e^{ax}}{a^2} (ax - 1)$  verwendet.

<span id="page-13-1"></span><span id="page-13-0"></span><sup>&</sup>lt;sup>5</sup>Es wird die Stammfunktion  $\int x^2 e^{ax} dx = e^{ax} \left( \frac{x^2}{a} - \frac{2x}{a^2} + \frac{2}{a^3} \right)$  verwendet.

- Der Spektralanalysator enthält weiterhin eine Schnittstelle zur Rauschquellensteuerung. Mit einer Steuerspannung von 28 V wird der heiße Zustand eingeschaltet. Zur Rauschquellensteuerung werden die Matlab-Funktionen specan noise on und specan noise off bereitgestellt.
- Mit specan disconnect wird die Verbindung geschlossen.

#### **2. Versuchsvorbereitung**

**Aufgabe 1** *Alternativ zur Rauschzahl F kann man das Rauschmaß*

$$
M = \frac{F - 1}{1 - \frac{1}{G_{\rm A}}} \tag{38}
$$

*zum Beschreiben des Rauschverhaltens eines Zweitors verwenden [\[HA59](#page-17-4)]. Berechnen Sie das Rauschmaß einer Kaskade von Zweitoren abhängig von den Rauschma-* $\beta$ en  $M_1$  *und*  $M_2$  *und den verfügbaren Leistungsgewinnen*  $G_{A1}$  *und*  $G_{A2}$  *der kaskadierten Zweitore!*

*Der verfügbare Leistungsgewinn G*<sup>A</sup> *der Kaskade ist gemäß* [\(20\)](#page-6-1) *unabhängig von der Reihenfolge. Dies gilt nicht für das Rauschverhalten der Kaskade. Wie muss abhängig von den Rauschmaßen M*<sup>1</sup> *und M*<sup>2</sup> *die Reihenfolge gewählt werden, damit die Kaskade möglichst rauscharm ist?*

**Aufgabe 2** *Ausgehend von der Übertragungsfunktion H*(*f*) *eines Filters der Mittenfrequenz f*<sup>0</sup> *ist die äquivalente Rauschbandbreite (Equivalent Noise Bandwidth, ENBW) als*

$$
R = \frac{1}{\left|H(f_0)\right|^2} \int\limits_{-\infty}^{\infty} \left|H(f)\right|^2 \mathrm{d}f \tag{39}
$$

*definiert, das heißt es handelt sich um die Bandbreite eines bei weißem Rauschen im Sinne der Rauschleistung am Filterausgang äquivalenten idealen Tiefpass.*

*Berechnen Sie die äquivalente Rauschbandbreite des Gauß-Filters mit der Übertragungsfunktion*

$$
\underline{H}(f) = e^{-\pi f^2}!
$$

*Berechnen Sie das Verhältnis R/B aus äquivalenter Rauschbandbreite R und* 3 dB*-Bandbreite B des Gauß-Filters!*

**Aufgabe 3** *Berechnen Sie die Wahrscheinlichkeitsdichtefunktion* p(*S*) *der Amplitude S* = |*S*| *für Gauß-Rauschen! Wie unterscheidet sich die aus dem Erwartungswert* E{*S*} *der Amplitude S durch Quadrieren berechnete Leistung* E{*S*} 2 *von der Leistung P* = E{*S* 2}*?*

**Aufgabe 4** *Wie hängt die Leistung P von der Auflösebandbreite B des Bandpasses ab, wenn das Eingangssignal weißes Rauschen ist?*

*Durch wiederholtes Messen stehen N stochastisch unabhängige Realisationen Sn, n* = 1 *. . . N, der Zufallsvariablen S zur Verfügung. Durch Mittelwertbildung wird eine Schätzung*

$$
\hat{P} = \frac{1}{N} \sum_{n=1}^{N} |\underline{S}_n|^2
$$

*der Leistung P gewonnen.*

*Zeigen Sie, dass die Leistungsschätzung erwartungstreu ist, das heißt dass*

$$
\mu = \mathbf{E} \! \left\{\hat{P}\right\} = P
$$

*gilt! Berechnen Sie die Varianz*

$$
\sigma^2 = \text{var}\!\left\{\hat{P}\right\}
$$

*der Leistungsschätzung! Wie hängt der Variationskoeffizient σ/µ von der Anzahl N der Messungen und von der Auflösebandbreite B ab?*

*Eine Mittelung über N stochastische unabhängige mit einem Abtastintervall* 1*/B gewonnene Abtastwerte entspricht einer zeitkontinuierlichen Mittelung über eine Messdauer [6](#page-15-0)*

$$
T = \frac{N}{B}.
$$

*Berechnen Sie den Variationskoeffizienten σ/µ als Funktion von Messdauer T und Auflösebandbreite B!*

**Aufgabe 5** *Implementieren Sie die Y -Faktor-Methode in Matlab! Verwenden Sie hierzu die zur Verfügung gestellten Matlab-Programmfragmente und nehmen Sie die notwendigen Ergänzungen in der Matlab-Funktion* yfaktor *vor. Testen Sie Ihre Implementierung mit Hilfe der zur Verfügung gestellten abgespeicherten Messdaten eines* 3 dB*-Dämpfungsglieds. Kopieren Sie hierzu die Dateien aus dem Unterverzeichnis* test\_3db *in das Arbeitsverzeichnis.*

## **3. Versuchsdurchführung**

**Aufgabe 6** *Bestimmen Sie den verfügbaren Leistungsgewinn G*<sup>A</sup> *und die Rauschzahl F des Verstärkers ZFL-11AD von Minicircuits! Vergleichen Sie Ihr Ergebnis mit den Herstellerangaben im Datenblatt!*

<span id="page-15-0"></span><sup>6</sup>Exakt gilt dies eigentlich nur bei einem idealen Bandpass.

## **A. Materialliste**

Neben einem Arbeitsplatzrechner mit Matlab und GPIB-Schnittstelle wird das in der Tabelle [1](#page-16-0) aufgelistete Labormaterial benötigt. Die Versuchsanleitung und die zur Verfügung gestellten Matlab-Programmfragmente sind für die Spektralanalysatoroption des Vektornetzwerkanalysators ZVL von Rohde & Schwarz geschrieben. Eine Anpassung and die meisten anderen handelsüblichen Spektralanalysatoren sollte jedoch leicht möglich sein.

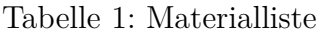

<span id="page-16-0"></span>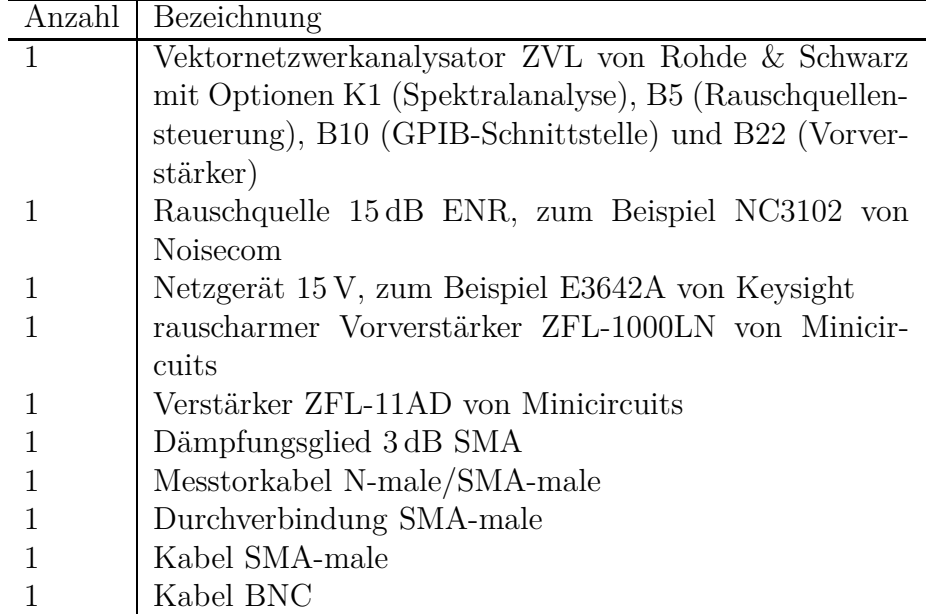

## **B. Sicherheitshinweise**

Hochfrequenztechnische Messgeräte sind empfindliche Präzisionsinstrumente. Zum vermeiden von Beschädigungen sind folgende Hinweise zu beachten:

- Vermeiden Sie elektrostatische Aufladungen. Verwenden Sie Erdungsarmbänder.
- Berühren Sie niemals die Kontaktflächen der Steckverbinder. Drehen Sie zum Befestigen und Lösen der Steckverbinder nur die Überwurfmuttern und nicht die Steckverbinder selbst.
- Überschreiten Sie niemals die maximal zulässigen Signalpegel. Diese finden Sie in den Datenblättern und häufig auch direkt am Gerät neben dem entsprechenden Anschluss. Beachten Sie, dass häufig keinerlei Gleichspannungen zulässig sind.

• Betreiben sie Hochfrequenzverstärker nur mit angeschlossener Last.

## <span id="page-17-2"></span>**Literatur**

- [Fri44] H. T. Friis. »Noise figures of radio receivers«. In: *Proceedings of the IRE* 32.7 (Juli 1944), S. 419–422.
- <span id="page-17-4"></span>[HA59] H. A. Haus und R. B. Adler. *Circuit Theory of Linear Noisy Networks*. Cambridge, MA: Technology Press of the Massachusetts Institute of Technology, 1959.
- <span id="page-17-1"></span>[Mas53] S. J. Mason. »Feedback theory – Some properties of signal flow graphs«. In: *Proceedings of the IRE* 41.9 (Sep. 1953), S. 1144–1156.
- <span id="page-17-0"></span>[PP02] A. Papoulis und Pillai S. U. *Probability, Random Variables, and Stochastic Processes*. 4. Auflage. New York, NY: McGraw-Hill, 2002.
- <span id="page-17-3"></span>[TG13] F. Thuselt und F. P. Gennrich. *Praktische Mathematik mit MATLAB, Scilab und Octave: für Ingenieure und Naturwissenschaftler*. Berlin: Springer Spektrum, 2013.